# Initialization of the DFIG Machine for Electromagnetic Transients Calculation

G. D. Guidi, *Member, IEEE*, E. E. Mombello, *Senior Member, IEEE*

*1Abstract***——— There is currently a strong trend in the world toward the use of power generation from renewable resources. This poses new challenges with respect to the modeling of electrical generators connected to power electronics devices, such as Doubly Fed Induction Generators (DFIGs). The initialization of DFIG models to be used for transient studies is critical. This article presents an approach to the modeling of DFIG in the ATP calculation environment using the Universal Machine type 4 model, which focuses especially on the automatic model initialization. A methodology for initializing the generator for a desired operating point at subsynchronous speed is proposed, which can be used to initialize a detailed wind DFIG. A case study is presented to validate the methodology. The results show that the initial operating conditions of the DFIG can be calculated very accurately using this approach.** 

 *Keywords***— Wind Energy, DFIG, Electromagnetic Transients, Initialization, Steady State, Park Transform, ATP, ATPDraw.** 

# I. INTRODUCCIÓN

A preocupación por la conservación del medio ambiente ha llevado a buscar alternativas para reemplazar las ha llevado a buscar alternativas para reemplazar las fuentes de energía convencionales no renovables y contaminantes (derivados de los hidrocarburos, carbón, etc.) por otras del tipo renovables y limpias. En la actualidad, las fuentes de energía renovables más desarrolladas a nivel mundial son la eólica y solar [1].

En el caso concreto de los generadores eólicos, debido a la variabilidad del viento, se requieren sofisticados dispositivos de control para permitir la sincronización con la red eléctrica. Estos dispositivos están formados por un sistema de control que acciona la electrónica de potencia encargada de sincronizar en tiempo real el generador con la red, logrando que la transferencia del flujo de potencia sea la máxima posible en cada instante y de calidad aceptable.

En Argentina, a través de la Ley Nacional 27.191, se está llevando a cabo una política muy intensa orientada a explotar los recursos renovables para modificar la matriz energética, destacándose la generación eólica.

Adicionalmente, la Compañía Administradora del Mercado Mayorista Eléctrico (CAMMESA) exige estudios eléctricos toda vez que se realizan obras de ampliación de la red eléctrica o cuando ingresa nueva generación, para verificar que no se producirán perturbaciones indeseables en la red debido a estos cambios. Dentro de estos estudios a realizar se encuentran los de transitorios electromagnéticos [2]. Debido a

la complejidad de los generadores eólicos, es necesario contar con modelos matemáticos adecuados para este tipo de estudios para determinar el impacto que producirán en el sistema eléctrico antes de ser instalados.

Existe una extensa bibliografía relativa a modelos detallados de aerogeneradores, los cuales pueden ser implementados en programas de cálculo de transitorios electromagnéticos. Estos modelos incluyen componentes de electrónica de potencia y sistemas de control, lo que representa una complicación adicional cuando se pretende lograr el inicio de las simulaciones considerando un estado estacionario previo. Este es un aspecto crítico, para el cual no se han establecido pautas claras.

Entre los programas para cálculo de transitorios electromagnéticos se destaca el ATP [3] (Alternative Transients Program), ampliamente utilizado debido a su potencia de cálculo, versatilidad y, además, porque su licencia de uso no tiene costo. Una de las desventajas que posee es la falta de información completa de aplicación de los modelos, lo que exige un esfuerzo considerable para familiarizarse con su uso. Esto plantea la necesidad de aportar los detalles necesarios para la utilización del programa con determinados objetivos, fruto de la experiencia de trabajo con el mismo.

El programa ATP posee una interfaz gráfica llamada ATPDraw [4], que transforma el modelo gráfico a código ATP para que pueda ser ejecutado.

El ATP calcula una solución de estado estacionario antes de la simulación transitoria para definir las condiciones iniciales. Para esto, resuelve ecuaciones de estado estacionario mediante una solución fasorial, de la cual extrae el punto de partida para simular el transitorio.

Para el caso de sistemas complejos que incluyen componentes de electrónica de potencia y sistemas de control, ATP no puede calcular las condiciones de estado estacionario de estos elementos, por lo que una alternativa extrema es iniciar el cálculo con condiciones nulas y esperar el tiempo necesario para que se alcance el estado estacionario. Esta solución requiere tiempo de simulación adicional, ralentizando los estudios de transitorios electromagnéticos, algunos de los cuales se basan en la realización de numerosas simulaciones sobre el sistema eléctrico modelado para comprobar el desempeño ante distintas fallas y maniobras y diversos estados topológicos de la red. Adicionalmente puede ocurrir que los datos de partida violen restricciones del programa, y en ese caso el ATP no podrá iniciar la simulación.

Por lo tanto, es muy importante poder precalcular condiciones iniciales adecuadas para introducirlas en los modelos a simular, de modo que la simulación comience con valores estacionarios, evitando demoras innecesarias.

En este trabajo se presenta una metodología para inicializar el modelo de máquina DFIG (Doubly Fed Induction

 <sup>1</sup> G. D. Guidi, E. E. Mombello, Instituto de Energía Eléctrica, Universidad Nacional de San Juan - CONICET, Argentina, (e-mail: gguidi@iee.unsj.edu.ar, mombello@iee.unsj.edu.ar).

Generator) que incluye ATP. La misma está concebida para ser utilizada en la modelación de aerogeneradores y poder inicializarlos en un punto de operación deseado siempre que la velocidad del rotor sea subsincrónica.

## II. GENERALIDADES DEL ATP

El ATP incluye bibliotecas estándar para la modelación de los componentes eléctricos y de los sistemas de control [5, 6]. Dentro del primer grupo se encuentran bibliotecas dedicadas a ciertos tipos de elementos en la que se destacan las fuentes, las líneas de transmisión, los transformadores, y las máquinas eléctricas rotativas. Además, una dedicada a elementos básicos como son resistores, inductores y capacitores. A partir de todos estos componentes es posible la modelación exacta (o también denominada "detallada") de cualquiera de los tipos de generación renovable, como así también de los tipos convencionales.

En la biblioteca dedicada a fuentes se encuentran las del tipo alterna, continua, de impulso y tipo rampas. La que generalmente más se utiliza es la "tipo 14", que es alterna con neutro puesto a tierra. Esta puede ser usada como fuente de corriente o de tensión, monofásica o trifásica.

Dentro de la biblioteca dedicada a las máquinas eléctricas rotativas se tienen generadores y motores sincrónicos, asincrónicos y de corriente continua.

Particularmente, la Máquina Universal Tipo 4 (UM\_4) es un modelo de máquina asincrónica con rotor bobinado (o también llamada DFIG). Este modelo requiere como datos de entrada, además de los parámetros propios de la máquina, las tensiones de los arrollamientos del estator y rotor y el torque mecánico. En función de estas, el modelo calcula el torque electromagnético, la velocidad angular y ángulo del rotor, entre otras variables internas como son el flujo magnético y corrientes de todos los devanados.

En lo respectivo al empleo de las máquinas eléctricas en ATP, se puede mencionar que hay dos formas de inicializarlas: manual y automática. Para el segundo método y para el caso particular del componente UM\_4, se requiere únicamente el valor del deslizamiento inicial expresado como porcentaje. Esta forma es la utilizada en la metodología que se va a presentar más adelante.

## III. EL COMPONENTE UM\_4 (DFIG) EN ATP

En la Fig. 1 se muestra el diagrama de conexión del componente UM\_4 en ATPDraw, en una configuración básica para modelar un aerogenerador tipo DFIG.

Este componente tiene dos nodos de potencia principales correspondiente a los bornes de conexión de los arrollamientos del estator y rotor y un nodo para el control mecánico con el nombre M\_NODE (etiquetado como  $\omega$ ). Dependiendo del tipo de conexionado seleccionado para los arrollamientos del estator, aparece un nodo para el centro de estrella. En el nodo M\_NODE se debe conectar un circuito eléctrico para representar la parte mecánica. En esta analogía, una resistencia modela el rozamiento, un capacitor la inercia y una fuente de corriente el torque mecánico. Según la Fig. 1, estos tres componentes son *R*, *C* y *Tm*. Este último, si es positivo, significa que se le está entregando energía mecánica al rotor. Las equivalencias mencionadas son [7]:

 $C$  [F] = momento de inercia [kg/m<sup>2</sup>]  $R [\Omega] = 1/\text{factor}$  de fricción [Nm/rad/s] *Tm*  $[Nm] =$  corriente  $[A]$ 

La tensión resultante en el nodo M\_NODE representa la velocidad angular mecánica (1 V equivale a 1 rad/s) y la corriente que ingresa representa el torque electromagnético (1 A equivale a 1 Nm). La fuente de corriente debe ser tipo 14, de lo contario se produce un error en la ejecución de ATP.

En la Fig. 1 también se aprecia que hay dos fuentes de tensión tipo 14 conectadas en los arrollamientos del estator y rotor (*Vr* y *Vs*). La fuente *Vs* representa la red eléctrica a la que se desea conectar el aerogenerador. La fuente *Vr* representa al convertidor de potencia propio de un generador eólico tipo DFIG.

Otra característica que se destaca en la Fig. 1 es la utilización de tres resistencias auxiliares *Raux* de 1E-6 Ohm, a la salida de cada fuente. Estas son necesarias para el correcto funcionamiento del modelo y a la vez se pueden utilizar para medir corrientes.

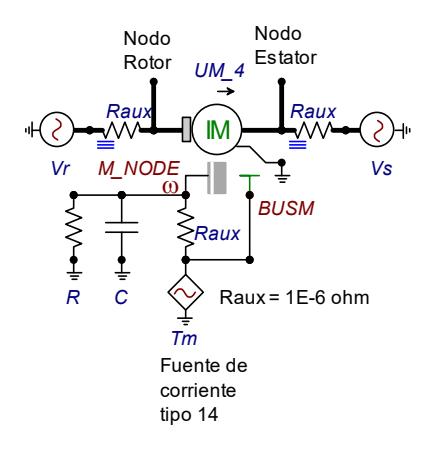

Figura 1. Conexionado básico del componente UM\_4 en ATPDraw.

Al elegir la inicialización automática de las máquinas en las opciones del menú "ATP settings", el componente UM\_4 agrega un nodo auxiliar de nombre BUSM para fines de la inicialización del torque mecánico. En dicho nodo se debe conectar una fuente de corriente tipo 14, de cualquier amplitud, pero con una frecuencia muy baja (p.e. 1E-5 Hz) y fase 0° para que el torque mecánico sea constante durante el lapso de la simulación.

A partir de las tensiones presentes en el estator y rotor y del valor de deslizamiento inicial definido en el cuadro de diálogo del componente UM\_4, el ATP calculará el torque electromagnético producido por la máquina. También calculará el torque mecánico necesario para mantener en equilibrio la máquina considerando su pérdida por rozamiento. Por lo tanto, el ATP determinará la amplitud de la fuente de corriente *Tm* para alcanzar tal fin. De esta manera, la máquina inicia la simulación a una velocidad mecánica constante dada por (1).

$$
\Omega_m = \omega_s (1 - s) / p = \omega_m / p \tag{1}
$$

donde

$$
\omega_s = 2\pi f_{\text{red}} \tag{2}
$$

 $\omega_{\rm s}$  –  $\omega_{\rm m}$  $\omega_{\rm s}$ *s*  $=\frac{\omega_s - \omega_m}{\omega_s}$  (3)

- $\Omega_{\rm m}$  velocidad mecánica de rotación del rotor en (rad/s).
- $\omega_{s}$  frecuencia angular de la tensión en el arrollamiento del estator en (rad/s).
- $\omega_m$  frecuencia angular del rotor en (rad/s).
- *s* deslizamiento de la máquina en (p.u.).
- *fred* frecuencia de la red en (Hz).
- *p* pares de polos de la máquina.

Al iniciar la simulación, el ATP calculará la corriente inyectada por la fuente de corriente *Tm* y dejará sin efecto el valor de amplitud definido por el usuario. Distinto es el caso de la frecuencia asignada a la fuente, que sí afecta la simulación. Esto quiere decir que si a dicha fuente se le asigna una cierta frecuencia, el torque que verá la máquina oscilará a este valor. En consecuencia, se debe asignar una frecuencia cercana a cero para que se mantenga el torque constante durante toda la simulación. Se podría pensar que una mejor solución sería colocar una fuente de corriente continua, pero esa condición no está permitida por el componente UM\_4 y se producirá un error en la ejecución de ATP.

Algo similar sucede con la frecuencia de la fuente de tensión *Vr* conectada al rotor. El ATP no tendrá en cuenta el valor de la frecuencia que se haya prefijado en el cuadro de diálogo del componente de la FEM, sino que calculará una frecuencia según (4), pero respetará el módulo y ángulo asignados.

$$
f_{FEMF} = f_{\text{Maguina}} S \tag{4}
$$

donde

*fFEMr* Frecuencia de la FEM conectada en el rotor (Hz). *fMaquina* Frecuencia nominal de la máquina establecida en el cuadro de diálogo del componente UM\_4 en (Hz).

Determinar el valor del módulo y el ángulo de la FEM del rotor es de suma importancia a la hora de inicializar un modelo de aerogenerador tipo DFIG en ATP. La forma de calcular estos valores se abordará en la siguiente sección.

Continuando con la descripción de la Fig. 1, también se observa que la fuente de corriente *Tm* está conectada al nodo *BUSM*. Esto es una condición necesaria para la inicialización automática. No habrá circulación de corriente por ese nodo. Esta conexión es para indicarle al ATP cuál es la fuente de corriente que debe utilizar para la inicialización de la máquina, ya que es posible colocar más de una fuente de corriente para que se activen durante la simulación transitoria, sumando o restando torque mecánico. Estas fuentes adicionales deben estar conectadas al nodo M\_NODE. Si no se conecta ninguna fuente de corriente al nodo BUSM, se produce un error en la ejecución del ATP.

# IV. METODOLOGÍA PARA INICIALIZACIÓN DEL DFIG

Para que ATP pueda inicializar el componente UM\_4, se debe conectar una fuente tipo 14 en bornes del rotor, tal como como se muestra en la Fig. 1. Si se modela en forma detallada un aerogenerador tipo DFIG, el cual posee un convertidor de potencia conectado a los arrollamientos del rotor, se viola la condición mencionada. En consecuencia, el ATP no podrá inicializar el componente UM\_4 y la simulación se detendrá.

Para solucionar este problema, en [8] se propone conectar una fuente tipo 14 al nodo rotor para inicializarlo y, luego de transcurrido un muy breve instante, se la reemplaza por el convertidor de potencia. De esta manera queda inicializado el componente UM\_4 y ensamblado el modelo detallado de aerogenerador con sus respectivos convertidores funcionado para realizar cualquier tipo de estudio de transitorios.

En esta sección se desarrollará una metodología para calcular el valor de la FEM de rotor para inicializar el DFIG en un punto de operación deseado, válida para cualquier situación en que la velocidad del rotor se encuentre por debajo de la sincrónica. La misma se resume en el esquema de la Fig. 2.

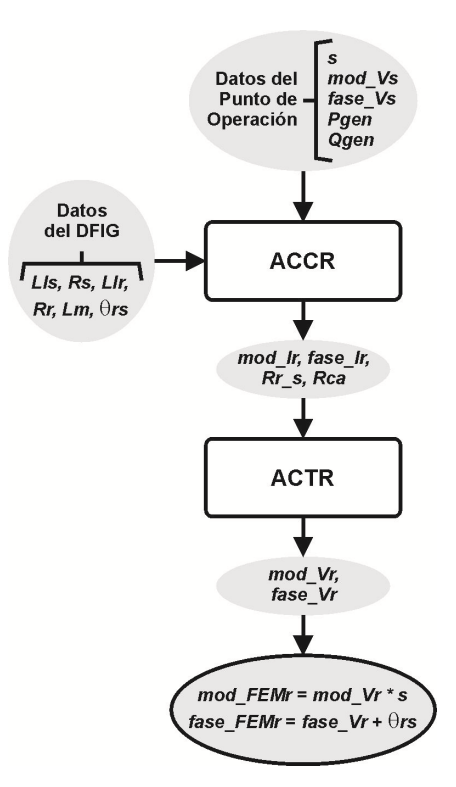

Figura 2. Esquema general de la metodología de inicialización.

donde las variables de entrada y salida son:

*s* Deslizamiento inicial del DFIG.

- *mod\_Vs*, *fase\_Vs* Módulo y ángulo de la tensión en bornes del estator para *t*=0.
- *P*gen, *Qgen* Potencia activa y reactiva entregada por el aerogenerador para *t*=0.
- *mod\_Ir*, *fase\_Ir* Módulo y ángulo de la corriente del rotor del DFIG.
- *Rr\_s* Resistencia del rotor vista por el lado estator.
- *Rca* Resistencia auxiliar para la inicialización.
- *Lls, Rs, Llr, Rr* Inductancias de dispersión y resistencias del estator y rotor.
- *Lm* Inductancia de la rama magnetizante.
- $\theta_{rs}$  Desfasaje de la tensión entre arrollamiento rotor y estator del DFIG.
- *mod\_Vr*, *fase\_Vr* Módulo y ángulo de la tensión de rotor medida en el circuito de estado estacionario del DFIG.
- *mod\_FEMr*, *fase\_FEMr* Módulo y ángulo de la tensión para la FEM de inicialización del rotor.

#### *A. Algoritmo de Cálculo Corriente de Rotor (ACCR)*

La finalidad de este primer algoritmo es la de calcular las corrientes de fase de rotor que producen las potencias entregadas por el DFIG, *Pgen* y *Qgen*.

Como punto de partida se requieren los datos de operación inicial del DFIG (para *t*=0): deslizamiento, tensión en bornes y potencia generada. Estos se ingresan al ACCR en la que ya se tienen precargados los parámetros del DFIG a modelar (inductancias de dispersión, resistencias, inductancia de la rama magnetizante y desfasaje entre arrollamientos de estator y rotor). A partir de estos datos de entrada, la rutina realiza los cálculos que a continuación se detallan.

Considerando que el flujo de potencia que sale del estator es positivo, se calcula la potencia activa que entrega el estator y que consume el rotor con las ecuaciones (5) y (6) [9].

$$
P_s \; ; \; P_{gen} / (1 - s) \tag{5}
$$

$$
P_r \; ; \; P_{gen} \; s \tag{6}
$$

Considerando que la potencia reactiva generada por el DFIG es la misma que la que genera el estator (convertidor lado red con factor de potencia unitario), se tiene que

$$
Q_s = Q_{gen}
$$

Con (7), (8) y (9) [10] se calculan las corrientes del rotor en coordenadas *dq0* en el eje *d* y *q* necesarias para generar *Ps* y *Qs*.

$$
i_{qr} = \frac{2}{3} \frac{(L l_s + L_m)}{L_m v_{qs}} P_s \tag{7}
$$

$$
i_{dr} = -\frac{v_{qs}}{\omega_s L_m} - \frac{2}{3} \frac{(L l_s + L_m)}{L_m v_{qs}} Q_s \tag{8}
$$

$$
v_{gs} = mod\_Vs\sqrt{2/3}
$$
 (9)

donde

*Lls* Inductancia de dispersión del estator.

- *Lm* Inductancia de la rama magnetizante.
- *vqs* Tensión en el eje *q* del estator cuando el eje de referencia está alineado con el eje *q*, resultando  $v_{ds} = 0$ .
- *mod\_Vs* Módulo de la tensión de línea en bornes del estator para *t*=0 en rms (eficaces).

Con *iqr*, *idr* y la fase de la tensión en bornes del estator, se realiza la transformada inversa de Park por medio de (10), (11), (12) y (13), y se calcula el vector de corrientes instantáneas para *t*=0 del rotor en variables de fase **Irabc**.

$$
\mathbf{Ir}_{\mathbf{abc}} = \begin{bmatrix} I_{ra} & I_{rb} & I_{rc} \end{bmatrix}^T = -\mathbf{M} \mathbf{1}^{-1} \mathbf{M} \mathbf{2}^{-1} \mathbf{Ir}_{\mathbf{park}}
$$
(10)

$$
M1 = 2/3 \begin{bmatrix} 0 & -\sqrt{3}/2 & \sqrt{3}/2 \\ 1 & -1/2 & -1/2 \\ 1/2 & 1/2 & 1/2 \end{bmatrix}
$$
(11)

$$
\mathbf{M2} = \begin{bmatrix} -\sin(fase\_Vs) & \cos(fase\_Vs) & 0 \\ \cos(fase\_Vs) & \sin(fase\_Vs) & 0 \\ 0 & 0 & 1 \end{bmatrix}
$$
(12)

$$
\mathbf{Ir}_{\mathbf{d}\mathbf{q}\mathbf{0}} = \begin{bmatrix} I_{dr} & I_{qr} & 0 \end{bmatrix}^T
$$
 (13)

donde

**Irabc** Vector de corrientes de rotor instantáneas de fase abc para *t*=0.

**M1** Matriz de transformación abc a  $\alpha\beta\gamma$ .

**M2** Matriz de transformación de  $\alpha\beta\gamma$  a dq0.

**Irdq0** Vector inicial de las corrientes del rotor dq0.

*fase\_Vs* Ángulo de la tensión en bornes del estator para *t*=0.

Luego se calcula el fasor de la fase "A" de **Irabc**. Con (14) se calcula el módulo y con (15) la fase.

$$
mod\_Ir = \sqrt{I_{rd}^2 + I_{rq}^2}
$$
 (14)

$$
fase\_Ir = a\cos(I_{ra}/mod\_Ir)
$$
 (15)

Debido a que la fase de la tensión en el rotor se calcula usando (15), la misma puede presentar un error de signo, por lo cual se debe hacer un control posterior calculando nuevamente el vector **Irabc**. De no obtener los mismos resultados, se debe invertir el signo de la fase.

Por último, el ACCR calcula dos resistencias auxiliares. Estas son:

$$
Rr_{s} = R_{r} / s \tag{16}
$$

$$
Rca = mod_{s} Vs^{2} / P_{r}
$$
 (17)

donde *Rr* es la resistencia del arrollamiento del rotor.

La primera resistencia, *Rr\_s*, representa la resistencia del rotor vista desde el lado estator para el deslizamiento *s*. Esta luego será utilizada por el ACTR.

La segunda resistencia, *Rca*, es una resistencia auxiliar que se conecta en el nodo del estator y compensa la potencia inyectada por la FEM del rotor ante la falta de los convertidores de potencia del modelo detallado del aerogenerador tipo DFIG en el momento de la inicialización.

Es muy importante destacar la forma de uso de esta resistencia auxiliar. Una vez inicializado el generador, se debe desconectar esta resistencia simultáneamente junto con la FEM de rotor y posteriormente conectar los convertidores de potencia del modelo detallado, los que para este trabajo no han sido tenidos en cuenta. En un próximo trabajo se presentará el modelo completo del aerogenerador DFIG con sus convertidores y sistemas de control.

#### *B. Algoritmo de Cálculo Tensión de Rotor (ACTR)*

Este algoritmo hace uso del modelo equivalente del DFIG para estado estacionario, el cual puede ser modelado como

circuito en ATP o matemáticamente en cualquier programa de cálculo numérico. La finalidad es inyectar en el rotor las corrientes **Irabc** calculadas con el ACCR y determinar la tensión que se produce en el mismo.

En la Fig. 3 se muestra el modelo equivalente para el estado estacionario del DFIG visto desde el lado estator [11]. En ella se observa que la tensión en bornes y la resistencia del rotor que ve el estator están afectadas por el deslizamiento. Distinto es el caso de la corriente del rotor, que es la misma corriente que veríamos en el modelo detallado. Por lo tanto, si inyectamos las corrientes del rotor **Irabc** requeridas para producir los valores de *Pgen* y *Qgen* deseados para el punto inicial del aerogenerador, podemos encontrar la tensión en el nodo del rotor necesaria para inicializar el DFIG.

La Fig. 4 muestra el esquema de un circuito auxiliar monofásico utilizado para tal fin. En la misma se observa una fuente de tensión *Vs* (cuyos valores de amplitud y fase son mod\_Vs y fase\_Vs). En el nodo rotor se ha conectado una fuente de corriente con valor  $I_{ra}$ .

Cabe destacar que en los circuitos de las figuras 3 y 4 hay que considerar el desfasaje entre el rotor y estator, el cual depende del tipo de conexionado de los arrollamientos del DFIG.

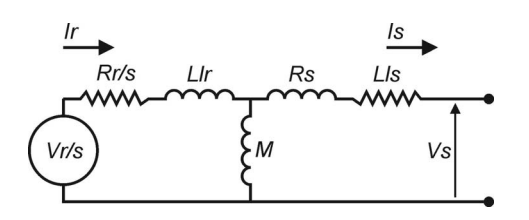

Figura 3. Modelo equivalente convencional monofásico para el estado estacionario del DFIG.

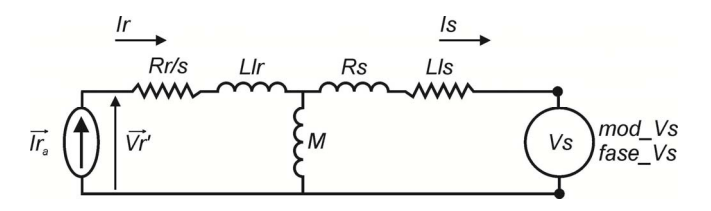

Figura 4. Esquema monofásico del circuito auxiliar utilizado para determinar la FEM de rotor.

Resolviendo el circuito de la Fig. 4, la ecuación de *Vr'* es

$$
\mathbf{u}\mathbf{r} = \mathbf{I}_{ra}(Z_r + \frac{Z_s Z_m}{Z_s + Z_m}) + V_s \frac{\mathbf{u}\mathbf{u}}{Z_s + Z_m} \tag{18}
$$

donde uur

$$
I_{ra} = \text{mod}_{I} \text{Tr} \exp(j(fase_{I} - \theta_{rs}))
$$
  
\n
$$
V_{s} = \text{mod}_{I} \text{Var} \times \sqrt{3/2} \exp(j fase_{I} - \theta_{rs})
$$
  
\n
$$
Z_{r} = R_{r} / s + j L l_{r} \omega_{s}
$$
\n(19)

$$
Z_s = R_s + jL l_s \omega_s \tag{20}
$$

$$
Z_m = jL_m \omega_s \tag{21}
$$

Por último, se calculan los siguientes valores finales

$$
mod\_FEMr = \left|V_r\right|s \tag{22}
$$

$$
fase \t\t\t FEMr = angle \t\t\t\Big| V_r' \Big| + \theta_{rs} \tag{23}
$$

De esta manera se determinan los valores de la FEM necesaria para inicializar el modelo detallado UM\_4 en el punto de funcionamiento deseado.

# V. VALIDACIÓN DE LA METODOLOGÍA DE INICIALIZACIÓN

Para la validación de la metodología se utilizó el modelo ATP de la Fig. 5. El mismo fue construido teniendo como referencia los datos de un modelo disponible en los ejemplos de Matlab/Simulink [12]. En este ejemplo de referencia, el DFIG modela una granja eólica de 6 generadores de 1.5 MW. Los parámetros del DFIG modelado se muestran en la Tabla I. El resto de los parámetros se puede encontrar en la descripción del modelo Matlab/Simulink citado [12].

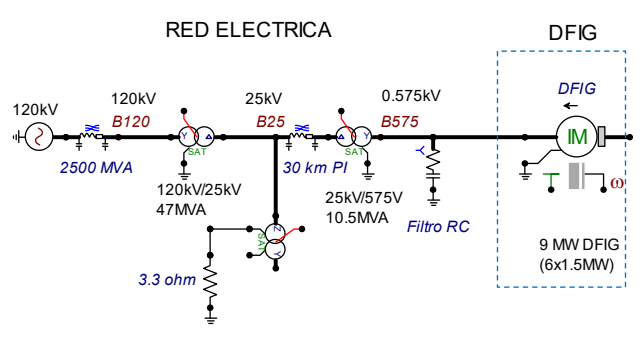

Figura 5. Circuito ATP para validación de la metodología.

TABLA I PARÁMETROS DEL DFIG MODELADO

| Parámetro                                       | Valor     | Unidad         |
|-------------------------------------------------|-----------|----------------|
| Tensión Nominal Estator (de<br>línea rms)       | 575       | V              |
| Potencia Nominal                                | 9         | MW             |
| Pares de Polos                                  | 3         |                |
| Conexión Estator                                | Y         |                |
| Frecuencia Nominal                              | 60        | Hz.            |
| Inductancia Magnetizante                        | 25.433E-5 | H              |
| Resistencia Estator                             | 76.04E-5  | Ohm            |
| Inductancia de dispersión<br>Estator            | 1.580E-5  | H              |
| Resistencia Rotor                               | 52.9E-5   | Ohm            |
| Inductancia de dispersión<br>Rotor              | 1.403E-5  | H              |
| Inercia                                         | 867.5626  | $J(kg \, m^2)$ |
| Factor de Fricción                              | 6.3326    | $Nm$ s         |
| Capacitor $C$ que representa la<br>inercia      | 867562600 | uF             |
| Resistencia $R$ que representa el<br>rozamiento | 0.1579    | Ohm            |
| 0rs                                             | 90        | grados         |

A partir de un programa de flujo de potencia, o incluso con el mismo ATP, y habiendo fijado la tensión de la FEM del equivalente de 120 kV en 97.98 kV de fase y de pico con un ángulo de -90°, se obtienen los datos del punto de operación del aerogenerador:

*mod*  $V_s$  = 469.49 V fase pico (575 Vrms de línea) *fase*  $V_s = -140$  °  $P_{gen} = 6.2732 \text{ MW}$ *Qgen* = -1.3879 MVAr

Se adoptó un deslizamiento de 10%.

Ingresando esos datos a los algoritmos ACCR y ACTR, se obtienen los siguientes resultados:

*mod\_Ir* = 10879.87 A pico *fase*  $Ir = -64.93$  ° *Rca* = 0.47434 ohm *Rr\_s* = 0.00529 ohm *mod\_Vr* = 544.7448 V fase pico *fase*  $Vr = -129.2937$  °

Por último, se calculan los valores finales con (22) y (23):

*mod\_FEMr* = 544.7448  $*$  s = 54.4745 V fase pico *fase*  $FEMr = -129.2937° + 90 = -39.2937°$ 

Estos se ingresan al modelo ATP de la Fig. 6 y se simula el caso. Se ha conectado la resistencia auxiliar *Rca* calculada para el deslizamiento elegido, la que tiene por finalidad absorber la potencia generada por la *FEMr*, manteniendo en equilibrio el balance de potencias del DFIG. Esta resistencia consume la misma potencia activa que el convertidor lado red de un aerogenerador.

Además, se conectaron medidores de tensión que muestran los valores de fase de pico junto con el ángulo. En la rama que une la barra B575 y el DFIG, se insertó un medidor de corriente al que se le solicita que muestre la potencia activa y reactiva, con una escala de 3.333E5 para tener una medición de la potencia trifásica en MW y MVAr. La medición de la tensión en la barra B575 se muestra en la Fig. 7 y las potencias entregadas por el DFIG en la Fig. 8.

Para observar el comportamiento transitorio del modelo se realizó un cálculo abarcando un tiempo de 50 ms. Los valores de tensión en bornes del DFIG, la corriente entregada, la velocidad angular y el torque electromagnético del estado transitorio se muestran en las figuras 9 a 11.

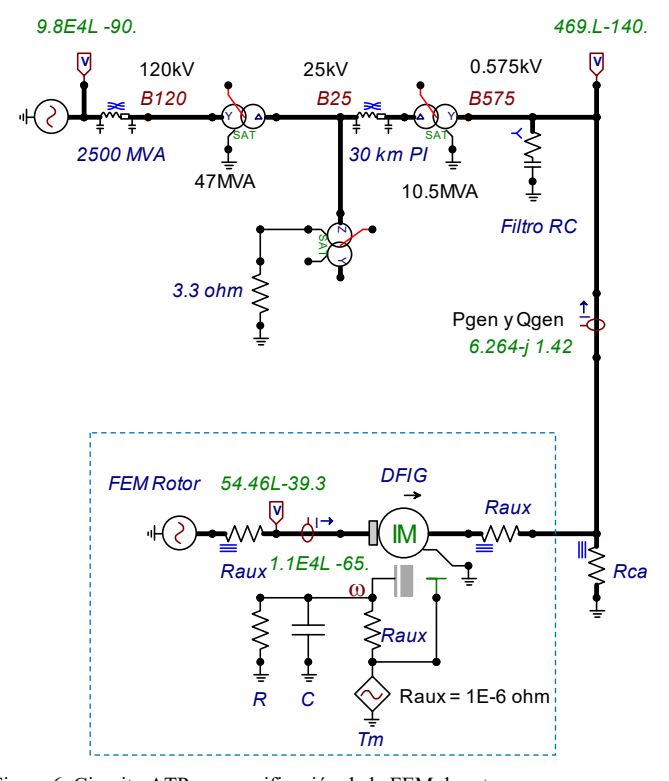

Figura 6. Circuito ATP para verificación de la FEM de rotor.

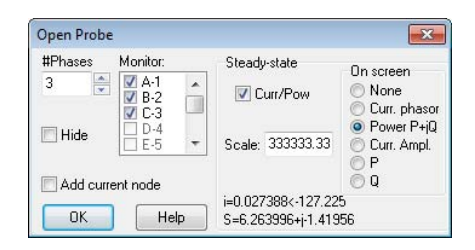

Figura 7. Salida de estado estacionario del medidor de corriente utilizada para medir potencia activa y reactiva.

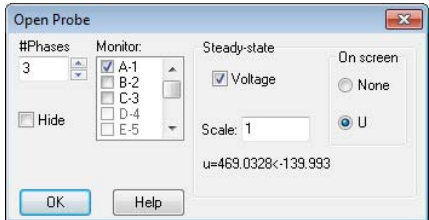

Figura 8. Salida de estado estacionario del medidor de tensión en la barra B575.

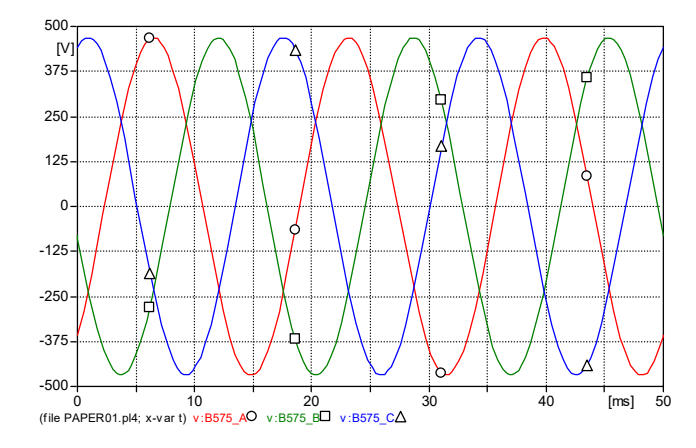

Figura 9. Tensiones en la barra B575.

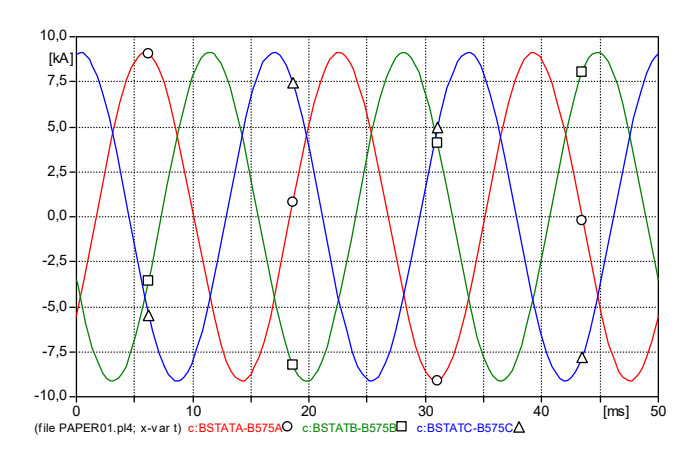

Figura 10. Corrientes que salen del estator e ingresan a la barra B575.

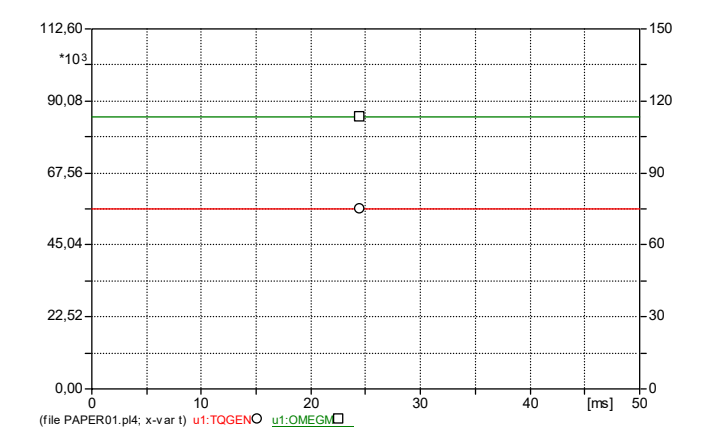

Figura 11. Salida de torque electromagnético (eje vertical izquierda) y velocidad angular mecánica (eje vertical derecha). Te=56310 Nm,  $\Omega_m$ =113.1 rad/s.

## VI. ANÁLISIS DE RESULTADOS

En la tabla II se muestran los valores de las variables teóricas iniciales y las finalmente obtenidas con el modelo ATP, junto al error porcentual.

Analizando la tabla II se puede concluir que los valores obtenidos son prácticamente iguales a los del punto de partida. De las figuras 9 a 11, que presentan señales estacionarias, se puede observar una perfecta correlación entre los valores de estado estacionario calculados por ATP al inicializar el componente UM\_4 y el estado transitorio.

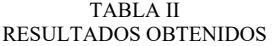

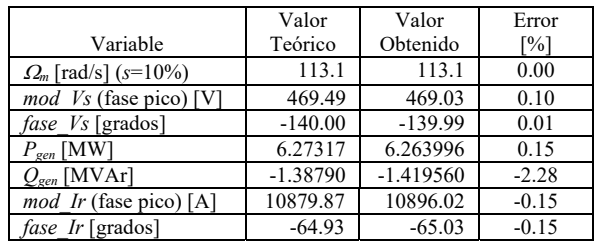

Se realizó un análisis de sensibilidad con la finalidad de determinar cómo influyen modificaciones de la FEMr en la potencia de salida del DFIG. Para este propósito, dejando constante el valor *fase\_FEMr* en -39.29°, se fue variando el valor del *mod\_FEMr.* El valor ya obtenido mediante la metodología se multiplicó por constantes desde 0.8 hasta 1.2, en incrementos de 0.02. Para cada uno de estos nuevos valores de *mod\_FEMr* se calculó con ATP la potencia activa y reactiva de salida del DFIG. Estos valores se compararon con los valores teóricos iniciales y se calcularon los errores porcentuales. Los resultados se muestran en la Fig. 12.

Se realizó un análisis similar dejando constante el valor de *mod\_FEMr* en 54.47 V y variando *fase\_FEMr*. Los resultados obtenidos se presentan en la Fig. 13.

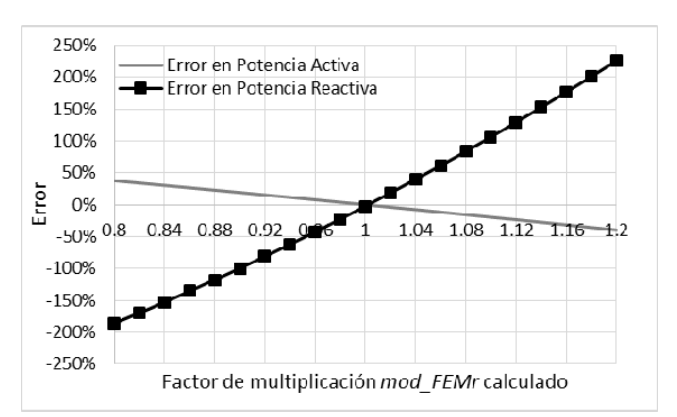

Figura 12. Análisis de sensibilidad en el módulo de la FEMr. Error porcentual en la potencia de salida respecto de la variación del módulo de la FEMr.

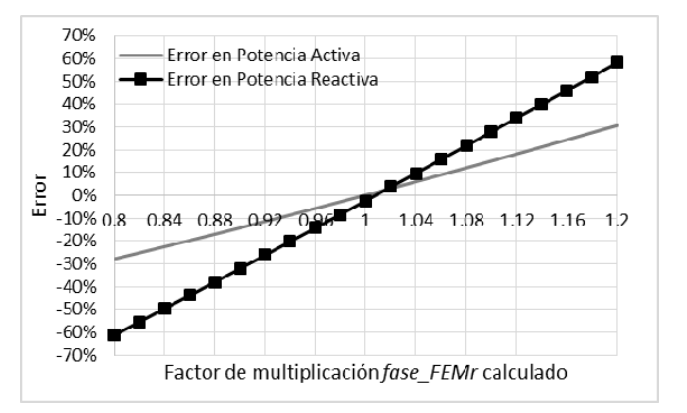

Figura 13. Análisis de sensibilidad en la fase de la FEMr. Error porcentual en la potencia de salida respecto de la variación de la fase de la FEMr.

El análisis de las figuras 12 y 13 permite concluir que, para el circuito considerado, la variable que más afecta a la salida es el módulo de la FEMr, siendo la potencia reactiva la que mayor variación presenta. En ambas figuras también se aprecia que cuando el factor es 1, se obtienen los resultados de la Tabla II (errores cercanos al 0 %).

# VII. CONCLUSIÓN

El programa ATP es una potente herramienta para cálculo de transitorios electromagnéticos que es ampliamente utilizada debido a su versatilidad y porque su licencia de uso no tiene costo. El programa dispone de bibliotecas tanto de componentes eléctricos como también de sistemas de control, lo que permite modelar en detalle generadores eólicos para realizar estudios eléctricos. Estos estudios son requeridos por los organismos nacionales de control para verificar que la incorporación de nuevas unidades generadoras no ocasionará perturbaciones a la red eléctrica de potencia.

Entre los estudios de transitorios a realizar, algunos requieren simular maniobras con interruptores estadísticos que se repiten cientos de veces para un solo escenario, los que se pueden realizar con ATP, ya que posee las capacidades de modelación para tal fin. Sin embargo, la implementación en este caso particular de un generador de inducción doblemente alimentado, requiere un ajuste específico del modelo para que el estado estacionario previo que calcula ATP sea el deseado por el usuario. Esta tarea no está automatizada en ATP y sobre este aspecto está centrado el aporte del presente trabajo.

Se han presentado los aspectos fundamentales para utilizar el componente UM\_4 (modelo de generador de inducción doblemente alimentado) en ATP.

Se ha presentado una metodología para calcular la FEM de rotor requerida para inicializar el componente UM\_4 para velocidades subsincrónicas, la que resulta fundamental para inicializar el generador directamente en un estado estacionario previo deseado. De esta manera se evitan pérdidas de tiempo de simulación para alcanzar este estado o bien la eventual situación de que ATP no pueda iniciar el transitorio debido a configuraciones iniciales incorrectas especificadas por el usuario.

La metodología fue validada de forma satisfactoria con un ejemplo de referencia dado en la bibliografía, tanto para el estado estacionario como para el transitorio. Además se ha mostrado mediante un análisis de sensibilidad que si no se calcula correctamente el valor de la FEM de inicialización, el componente UM\_4 inicia la simulación en un estado no deseado.

En un próximo trabajo se presentará un modelo detallado de aerogenerador tipo DFIG y la forma de inicializarlo, incluyendo los convertidores de potencia y sus sistemas de control.

## REFERENCIAS

- [1] World Energy Council Energy Resources 2016. URL: https://www.worldenergy.org/data/resources/
- [2] Procedimiento Técnico N°1 CAMMESA (Compañía Administradora del Mercado Mayorista Eléctrico). URL: http://www.enre.gov.ar/web/ bibliotd.nsf/0/7fbef4b95404479a03256c840050f835/\$FILE/P\_1\_.pdf
- [3] Bonneville Power Administration, *Alternative Transients Program (ATP)*, ed. Portland, Oregon, U.S.
- [4] Hans Kr. Høidalen , *ATPDraw 6.1*, NTNU/SINTEF, Norwey. 2015.
- [5] M. A. Tamashiro, G. C. Guimaraes, A. R. Rodrigues, R. V. A. Monteiro, T. L. Oliveira and L. R. C. Silva, "Comparative Study of TACS/DBM and MODELS of ATP-EMTP Applied to Power Systems Computer Simulation," *in IEEE Latin America Transactions*, vol. 14, no. 2, pp. 704- 712, Feb. 2016.
- [6] E. Nonato Conceicao and K. Melo Silva, "Modeling and Simulation of the Protection of Distribution Feeders in ATP," *in IEEE Latin America Transactions*, vol. 13, no. 5, pp. 1392-1397, May 2015.
- [7] Electronic Edition of the ATP Rulebook in PDF Format, "Sección 9G.4", *Argentinian EMTP/ATP group – CAUE,* Revisión 04/01/2002.
- [8] G. R. Calzolari, C.R. Saldaña, "Modeling of Doubly Fed Induction Machine based Wind Turbines in ATP: challenges and experiences", *International Power System Transient 2013*, Vancouver, Canada, July 18- 20, 2013.
- [9] N. A. Elsonbaty, A. F. Abdelgawad, U. R. AbouZayed and R. Y. Abdellateef, "High performance steady state modeling & controlling algorithm for DFIG," *2016 Eighteenth International Middle East Power Systems Conference (MEPCON)*, Cairo, Egypt, 2016, pp. 353-359.
- [10] Gonzalo Abad, *Doubly Fed Induction Machine Modeling And Control For Wind Energy Generation,* IEEE Press - Wiley, 2011.
- [11] V. S. S. Kumar and D. Thukaram, "Accurate Steady-State Representation of a Doubly Fed Induction Machine," *in IEEE Transactions on Power Electronics*, vol. 30, no. 10, pp. 5370-5375, Oct. 2015.
- [12] The MathWorks Inc., Power System Toolbox example "power\_wind\_dfig\_det.slx", *MATLAB the Language of Technical Computing*, R2016a.

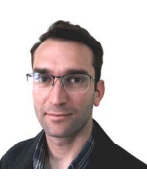

**Guillermo David Guidi** (S'03 M'11) nació en San Juan, Argentina el 8 de enero de 1980. Recibió el grado de Ingeniero Eléctrico en 2007 y el grado de Doctor en Ingeniería Eléctrica en 2011, ambos en la Universidad Nacional de San Juan (UNSJ), Argentina. Actualmente es docente e investigador del Instituto de Energía Eléctrica de la UNSJ-CONICET. Sus temas de interés son los transitorios electromagnéticos y las energías renovables.

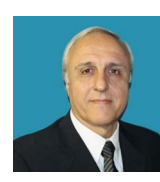

**Enrique Esteban Mombello** (M'95-SM'00) nacido en Buenos Aires, Argentina, en 1957. Recibió el grado de Ingeniero Eléctrico en 1982 y el grado de Doctor en Ingeniería Eléctrica en 1998, ambos en la Universidad Nacional de San Juan (UNSJ), Argentina. Su campo de interés abarca temas tales como transformadores, alta tensión, comportamiento transitorio de componentes de sistemas de potencia y coordinación del aislamiento.